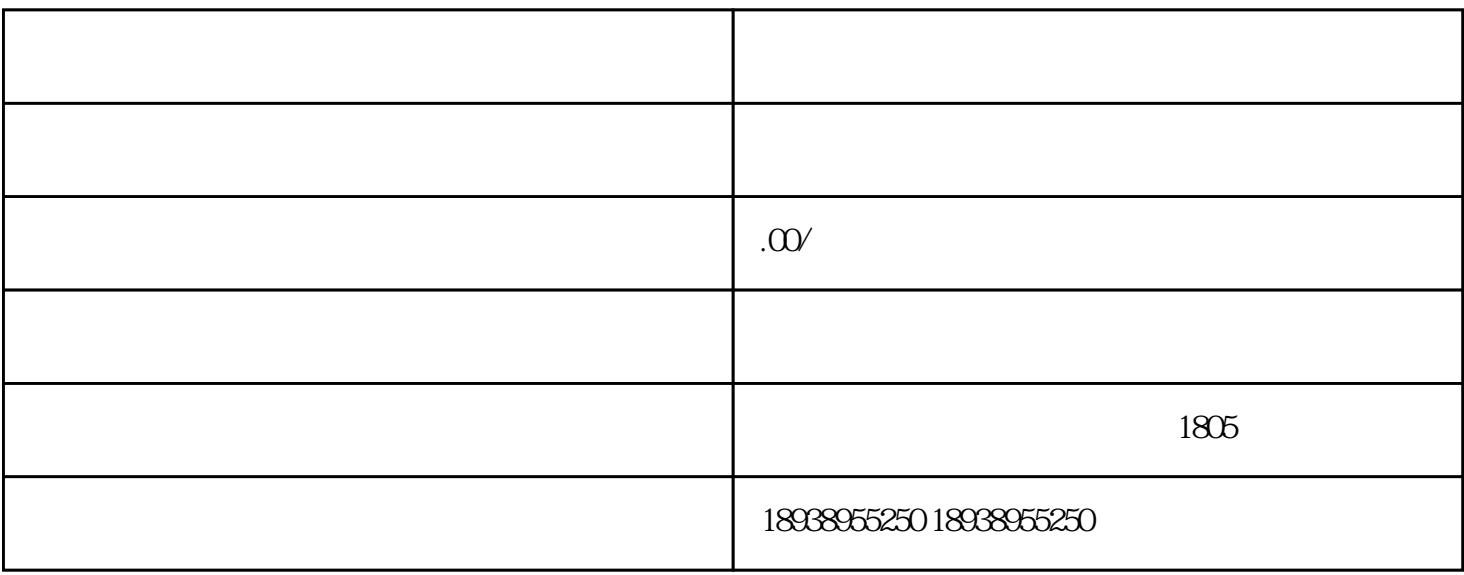

 $2023$ 

 $(\hspace{2mm})$ 

 $($  )

()  $500$ 

## 1 and  $\tilde{r}$

 $($   $2014$   $3)$ 

2、事业单位境外投资可以备案吗?  $($  2014  $3)$ 

3、非企业法人境外投资可以备案吗?  $\ddotsc$ 

 $4$  $($ , and the contract of the contract of the contract of the contract of the contract of the contract of the contract of the contract of the contract of the contract of the contract of the contract of the contract of the con

03  $5$ 

 $6$ 

 $7$ 

 $8$ 

 $(2014 \t 3)$ 

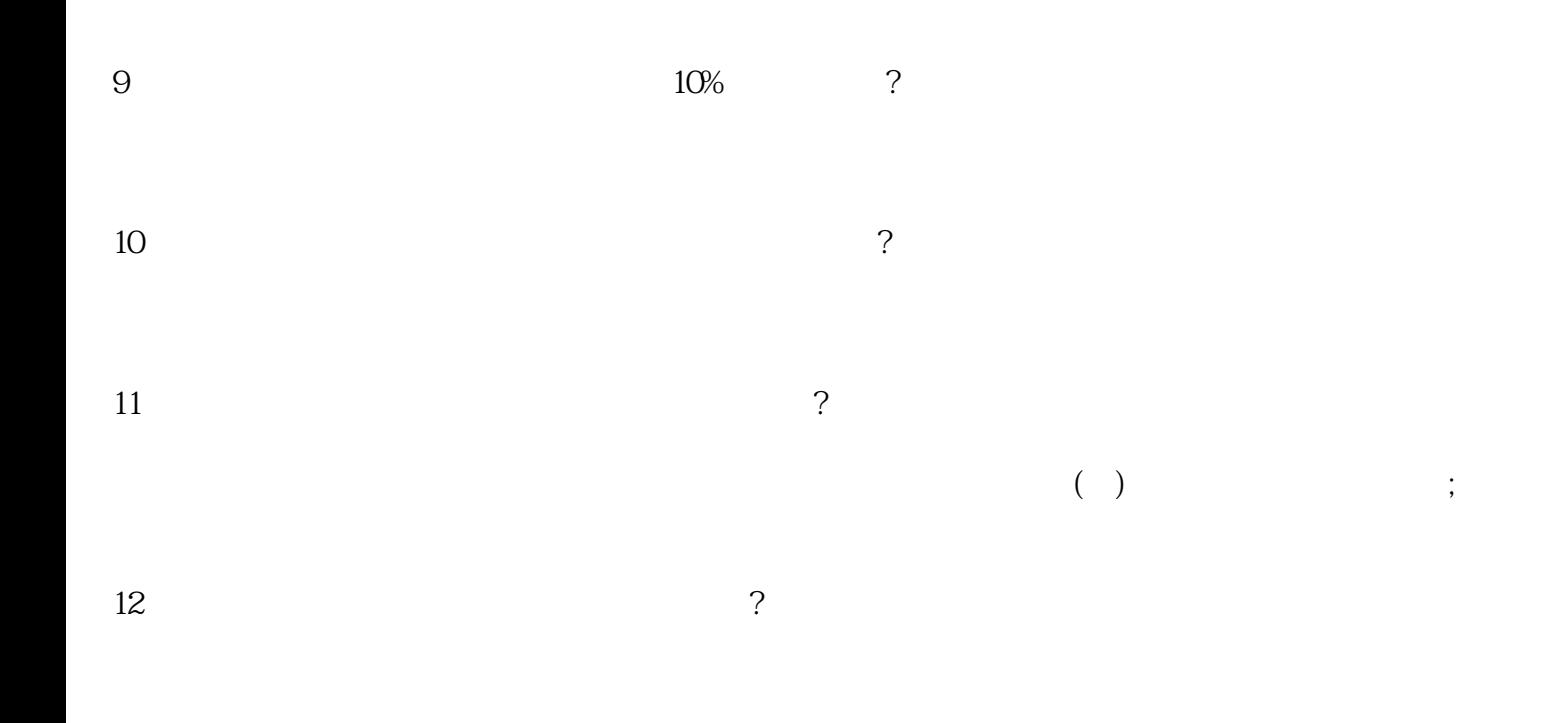

 $2005$ 

 $10$